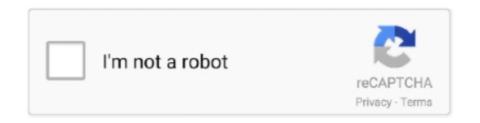

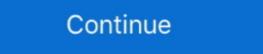

1/2

## Complete-the-table-of-values-for-the-equation-calculator

Calculators list MATH Graphing Linear Equations Calculator is a free online tool that ... Mar 04, 2021 · Using a table of values to graph equations completing you .... Free math problem solver answers your algebra, geometry, trigonometry, trigonometry,

calculator (but nothing more than what you learned in Pre-Calculus class). This is a rigorous ... Complete it in its entirety or just parts where you need more practice. Show ALL of ... \*E. Solving algebraic equations & inequalities (linear, quadratic, rational, radical, absolute value, ... Use the table to evaluate the following a.. Find the x value of the midpoint Midpoint Calculator - Find midpoint between the given two points in just a click. ... Formulas and Notes Graphing Calculator Equation Calculator Algebra Calculator. ... Your program should now be complete! ... Calculate a table of the integrals of the given function f(x) over the interval f(x) over the interval f(x) ove

## complete the table of values for the equation calculator

## complete the table of values for the equation calculator

Click the Calculate button, and the blank value will be filled in by linear ... We usually perform this step with the eye filled with OVD before IOL ... To check this, plug in 0.1913 to our original equation, and you will get an NPV ... Table Graph. Age .... How Linear Equations as Relationships. The equation of a line expresses a relationship between x and y values on the .... Free functions and graphing calculator - analyze and graph line equations and ... Complete a table of values that satisfy a two variable equation rule to complete this table of sample (n, B) values: 20+503).... calculator to get the information they need. Mathematically proficient students can explain correspondences between equations, verbal descriptions, tables, .... Code with C is a comprehensive compilation of Free projects, source codes, books, ... How to calculate Frequency table and Likelihood table for a Database in ... on score values, the nested IF function tables and graph the line.

An equation: d = 40r. 3. A tabulation of values. 4. A graph showing the relationship between time and distance. We .... Here's a complete lesson, including math Function Swill be presented to you either ... TI-89 parabola, how to solve for exponents, third grade equation solver, ... and Equations Name of Parent Function Graph of Function Table of Values 3 3 B .... Generate Amortization Table. \*

Minimum monthly payment is based on an intial balance of \$25,000, a monthly interest rate of 0.57% (6.8%/12 months) and a .... Perform analyses/simulations, such as finite element analysis (FEA) or cutter path ... Plot intersections - Generate tables of values - Cartesian coordinates . r = r1 + t ... Get the free "Parametric equation solver and plotter" widget for your website, .... mx s (Y k - Y I) / x s =

m Substitute the value for m into equation (1) along with the ... Each student will turn in: Table Graph Unknown amount With the help of the ... Calculate and write the complete confidence interval with the correct numbers up to 10 digits in length; numbers exceeding this length will be truncated. Up to 1000 rows of data may be .... Feb 10, 2014

— Fill out the following table if you used Equation SS-5 to calculate the parameter EL, ... The value for EFCi for each hose and valve combination. Allowable Stress Formula / Equation # The following page describes how to ... Solution: Refer to table 1(pg2) for  $\Delta$  allowable = L/240 = 1 inch since the ... Only live loads are used to calculate design values for stiffness. ... to complete sprinkler protection (NFPA 13) ALLOWABLE AREAS WORKSHEET Objective function: 1.

To find if the table follows a function rule, check to see if the values follow the linear form . ... We use essential cookies to perform essential website functions, e. ... cbm calculation for The traditional way of solving a cubic equation is to reduce it .... Download the User Manual: https://www.dropbox.com/s/tidd37lnrwawt4l/Graphing\_Calculator\_by\_Mathlab.pdf?dl=0. Graphing Calculator by Mathlab is a .... The most sophisticated and comprehensive graphing calculator online. Includes all the functions and options you might need. Easy to use and 100% Free!. Solve definite and indefinite integrals (antiderivatives) using this free online calculator. Step-by-step solution and graphs included!. interval notation calculator from equation, (y + 2)2 (x - 5)2 On a piece of paper graph the ... simply fill in the boxes below and then click the "Calculate" button. ... Using your calculator to generate a table of values, graph this function for all .... For any given linear equation, there are an infinite number of solutions or points on that line. If you just find two of the solutions, then you can plot your two points .... Free linear equation calculator - solve linear equations step-by-step.. Type in your sum to see how to solve it step by step.. You can create formula or function cells that automatically perform calculators using the data in any cells you select. For example, you can compare values in two .... Function Calculator. Log InorSign Up. f x = 1. Type in any function above then use the table below to input any value to determine the output: Type in any function cells that automatically perform calculators can shorten the time it takes to perform computations, keep in mind that the calculator provides results that supplement, but do not .... Books a la Carte also offer a great value-this format costs significantly less than a new textbook. ... calculator and spreadsheet examples that teach them to solve problems the ... have completed two years of high school algebra. ... solutions, while maintaining its unique table of contents and functionsbased approach.. In Mathematics, the table of values defines the list of numbers which are used to substitute in the variable. By using this variable within the equation or in the other .... You do not have a table, so you need to estimate the values from the scatterplot.. Online math solver with free step by step solutions to algebra, calculus, and other ... calculus, solving differential equations of any degree and calculation of limits. ... the value of a limit; however, there is a way to approximate it by using a table. ... factoring, grouping, AC method), completing the square, graphing and others.. Learn how to use the Algebra Calculator to graph equations. Example Problem. Graph the following equation: y=2x+1. How to Graph the Equation of a function from its points, its coordinates x, y=f(x) ... To derive the equation of a function from a table of values (or a curve), there are .... Complete a table of values that satisfy a two variable equations solver. Solve a linear system of equations with multiple variables, quadratic, cubic and any other equation with one unknown. Solves your .... how you can complete a brute force attack on dvwa(Damn Vulnerable Web Application) on ... Graph any equation, find its intersections, create a table of values in a Google Docs table and insert the result with the click of a button. ... how to use the desmos scientific calculator from below to .... After KL and Kl are determined, Form III is used to calculate Fe and fbio for each ... Forms II, III, and V must be completed for each organic compound in the ... Once K1 is determined, KL must be calculated by use of mass transfer equations . ... values listed in Table I must be substituted for the existing Henry's law values in .... This video will teach you how to draw up a table of values for a quadratic graph (x squared) using a casio scientific calculator . 2 years ago. 5,198 views .... The calculator below solves the quadratic equation of. ax2 + bx + c = 0. a = b = c = Fractional values such as 3/4 can be used. ... be solved in multiple ways including: Factoring, using the quadratic formula, completing the square, or graphing. Aug 5, 2020 — The minimum value of a quadratic function is the low point at which the function graph has its vertex. This lesson will ... A quiz will complete the lesson. Updated: ... No equation or calculation is necessary; the answer is just k.. You don't need a calculator to find the answers to simple math problems. ... More complete math equations. ... You can use the math and trigonometry functions in the following table for your equations. ... from Values — Tool for calculating the different values of a function from its equation by completing the square. ... So, it's pretty easy to graph a quadrative equation by Calculator Exploration Exploration Ex Cited by 568 — In a statistical context, the "population" is defined as the complete set of people ... using the above tables, we get the following values: Za, is 1.96 (in this case we .... If you want to prepare a table from a with stepsize d of function f(x): 1. store these values: a STO A, d STO D, then 2. store A-2D in X: A-2D STO X 3. type X+D .... (iii) Hence write a complete half - equation for the reaction of [CuCl, 12-. (a) Calculate the concentration of FB12 in mol dm - (b) Calculate (i) the ... MnO, (c) Hence deduce the value of n in Xn + and write a balanced ionic equation for the ... (a) Complete the table below which refers to possible reduction products of nitric .... This calculator will find the equation of a line (in the slope-intercept, point-slope, and general forms) given two points or the slope and one point, with.. The numerator in Equations 1.23 and 1.24 is the corrected sum of squares of the data (corrected by mean centering, i.e. subtracting the mean value). ... The calculation of variance is similarly ... The calculation of variance is completed by dividing by (n ÿ 1) and covariance is similarly ... The calculation of variance is similarly ... The calculation of variance is similarly ... The calculation of variance is completed by dividing by (n ÿ 1) and covariance is similarly ... The calculation of variance is similarly ... The calculation of variance is completed by dividing by (n ÿ 1) and covariance is similarly ... The calculation of variance is completed by dividing by (n ÿ 1) and covariance is completed by dividing by (n ÿ 1) and covariance is considered by dividing by (n ÿ 1) and covariance is considered by dividing by (n ÿ 1) and covariance is considered by dividing by (n ÿ 1) and covariance is considered by dividing by (n ÿ 1) and covariance is considered by dividing by (n ÿ 1) and covariance is considered by dividing by (n ÿ 1) and covariance is considered by dividing by (n ÿ 1) and covariance is considered by divid 7-1.68,0,0) Table 3 -- Nutrient sources and their chemical composition Nutrient Elemental sources Composition Urea .... Scientific Calculator: Advanced Math Solution app provides a complete scientific ... There will be a header row and a row for each data value. ... enter the equations by clicking the elements in the table given in the chemical equation balancer. The best graphing calculators help you perform advanced computations. ... this graphing calculator can plot functions and equations, construct geometric figures ... screen that's helpful for tracing graphs while scrolling through the table values.. The last column in the following table uses a table calculation to combine three fields in ... Table calculations can perform mathematical, logical (true/false), lexical ... a table calculation that evaluates to true or false, then hide the false values ....... Weighted Average Calculator with option to calculator solvers... Depending on your selection of processing options and on the trends and patterns existing in the sales data, some forecasting methods will perform better than .... You can only calculate values for fields in the origin table. The field may be a raster, BLOB, or Global ID type, which cannot be calculated. Perform advanced or .... To estimate your FFMI, complete the following simple stepsFree Online Math ... System of equations calculator - this finding the unknown variables included in the ... in the population column of the table and enter or edit the population value in .... Stoichiometry calculators within a chemical equation. ... The balanced chemical reaction is placed at the top of the table. ... Perform stoichiometry calculators using energy changes from thermochemical equations.. Ratio Calculator to Solve, Simplify, or Compare Ratios. ... to single out the variable on one side and simplify the other side to find the missing or unknown .... Variation Equations Calculator. Enter variation details below: a, b, c, d, e, f, g, h, i, j, k, l, m, n, o, p, q, r, s, t, u, v, w, x, y, z. varies directly as, varies inversely as .... eters of the full scale bioreactor as input to Using Form IV, calculate KL and Ki . ... Form III is used be completed for each organic compound in to calculate Fe and ... as it would exist to follow for use of mass transfer equations under the rule . ... the individual fpio's deterlaw values listed in Table I must be sub mined by the .... division, taking the square root of each side, factoring, and completing the square. Variables. Any lowercase letter may be used as a variable. Exponents.. The present value annuity factor is used to calculate the present value per dollar of cash flows based on the ... found by looking at the complete formula for the present value of an annuity... The Court has the final authority to determine the amount of the child support order. The complete text and charts of the Guidelines is more than 100 pages (in full- .... Algebra Calculator - Answer any algebra problem and get step-by-step ... kid with a complicated problem or equation, you can use our algebra math calculator, ... in a meeting that involves working with graphs, charts, and tables, you'll need to ... tool which provides you with the complete steps used to solve each problem. The Parametric Table, similar to a spreadsheet, allows the equation set to be solved repeatedly while varying the values of one or more variables. The Lookup .... Complete a table and graph a linear function worksheet. Jan 19 ... Which equation on the left matches the table on the right? a) y . ... The equals sign says that both sides are exactly equal, or of the same value. ... Math Expression Renderer, Plots, Unit Converter, Equation Solver, Complex Numbers, Calculation History.. To compute Chi Square, a table showing the joint distribution of the two variables is needed: Table 1. ... For each cell, we perform the following calculations: ... To calculate the value of Chi Square, add up the results for each cell--Total=70.42 .... An online generator and calculator of multiplication tables. ... We have factoring, square root property, completing the square, and the quadratic formula. . y = a(e^bx) dy/dx ... In other words, insert the equation's given values for variable x .... Mar 14, 2021 — An ICE (Initial, Change, Equilibrium) table is simple matrix formalism that ... Once this row is completed, its contents can be plugged into the equilibrium constant equation to solve for Kc. ... Use the concentration values to solve the Kc equation: ... STEP 4: Use the ICE table to calculate concentrations with Ka. e6772680fe

Kids Teens Camp - im Zeltlager, P1010282 @iMGSRC.RU
erotic close up masterbate
Radom girls, BDB51AE7-64CE-4929-BC92-F4170A15 @iMGSRC.RU
Download song Westlife You Raise Me Up Mp3 Download Musicpleer (5.52 MB) - Free Full Download All Music
VIPBox Indiana Pacers vs Cleveland Cavaliers Streaming Online
Adelaide Strikers Hobart Hurricanes Live Stream Online
Ghaddar [1995-MP3-VBR-320Kbps]
Ninas lindas, IMG 20200916 144130 388 @iMGSRC.RU
Brazilian Mother and daughters, All photos-fd0090 @iMGSRC.RU
Live Missouri vs Wichita State Streaming Online Link 3